# Shoutbox

The Shoutbox is a module that can be placed in either column of Tiki. It serves as an internal Instant Messaging service for the site. Shoutbox is used as a quick informal way for site participants to communicate with each other.

## Adding a Shoutbox

1. Enable the Shoutbox feature on the Administration:Features page by clicking on the checkbox and clicking the "Change Preferences" button at the bottom of the page to save your change.

File Galleries
Forums
Shoutbox
Trackers
Webmail

Figure 1. Enabling Shoutbox

### 2. Select Module from the Admin Menu.

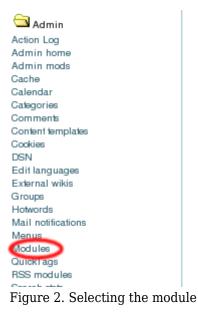

3. Add the Shoutbox module and assign the groups which can use it. In our example, we've limited use to the registered group. We've positioned it as the second item in the right column.

| Assign new module |                                                    |   |
|-------------------|----------------------------------------------------|---|
| Module Name       | shoutbox                                           | • |
| Position          | right 💌                                            |   |
| Order             | 2 💌                                                |   |
| Cache Time (secs) | 0                                                  | * |
| Rows              | 10                                                 | * |
| Parameters        |                                                    | * |
| Groups            | Admin<br>Anonymous<br>Registered<br>preview assign |   |

#### 4. Your ShoutBox is now visible!

| System Admin<br>Security Admin                                                                        |  |  |  |  |  |
|----------------------------------------------------------------------------------------------------|--|--|--|--|--|
| Shoutbox                                                                                              |  |  |  |  |  |
| I need to tell the world<br>that I have a shoutbox!                                                   |  |  |  |  |  |
| send                                                                                                  |  |  |  |  |  |
| admin, 12:13 UTC, Fri 27 of Apr,<br>2007: Good Morning, welcome to<br>my shoutbox! [x]e]<br>Read More |  |  |  |  |  |

Configuring the Shoutbox

Changing URL's to links

Click the checkbox at the top of the admin page to auto-link URL's. The screenshots below shows the checkbox and the effect when this option is enabled.

| Tiki Shoutbox!                                                                                                    |  |  |  |  |  |  |
|----------------------------------------------------------------------------------------------------|--|--|--|--|--|--|
| Change shoutbox general settings                                                                                                    |  |  |  |  |  |  |
| auto-link urls                                                                                                    |  |  |  |  |  |  |
| Save                                                                                                    |  |  |  |  |  |  |
| Post or edit a message                                                                                                    |  |  |  |  |  |  |
| message:<br>Save                                                                                                    |  |  |  |  |  |  |
| Messages                                                                                                    |  |  |  |  |  |  |
| Find find                                                                                                    |  |  |  |  |  |  |
| admin, Wednesday 02 of May, 2007, 10:41:36 UTC [x   edit]<br>http://doc.tikiwiki.org has the answers                                                                    |  |  |  |  |  |  |
| Shoubox Send                                                                                                    |  |  |  |  |  |  |
| admin, 10:41 UTC, Wed 02 of<br>May, 2007:<br>http://doc.tikiwiki.org has the<br>answers [x]e]<br>admin, 12:28 UTC, Fri 27 of Apr,<br>2007: Dogs Rule! Cats Drool! [x]e] |  |  |  |  |  |  |

Note: If you enter a URL that contains a path to a specific file, it will be displayed in the shoutbox as "[Link], where [Link] is a clickable link to the URL you specified. For example if you enter "http://doc.tiki.org/tiki-index.php", this will show up simply as "[Link]" in the shoutbox message compared with "http://doc.tiki.org", which shows up as the full URL, as in the image above

If there is certain language you do not want to see in the shoutbox, you can create a list of banned words. Select "Shoutbox Words" from the admin menu:

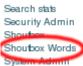

Then add the words you want to ban. In the example below we're banning some of our least favorite vegetables:

| Admin Shoutbox Words |         |   |        |  |  |  |
|----------------------|---------|---|--------|--|--|--|
| Add Banne            | d Word  |   |        |  |  |  |
| Word                 | turnips |   |        |  |  |  |
|                      | Add     |   |        |  |  |  |
|                      | Fin     | d | find   |  |  |  |
| Word                 |         |   | action |  |  |  |
| lettuce              |         |   | ×      |  |  |  |
| rutabaga             |         |   | ×      |  |  |  |
| Page: 1/1            |         |   |        |  |  |  |

If a user types in one of these words in his shoutbox message, the message will be discarded. It will not be displayed or saved.

#### Related

These are currently stubs:

- Shoutbox Admin
- Shoutbox User
- Module shoutbox

ShoutboxDoc